## 反激电源变压器及关键元件参数设计(作者:二胡)

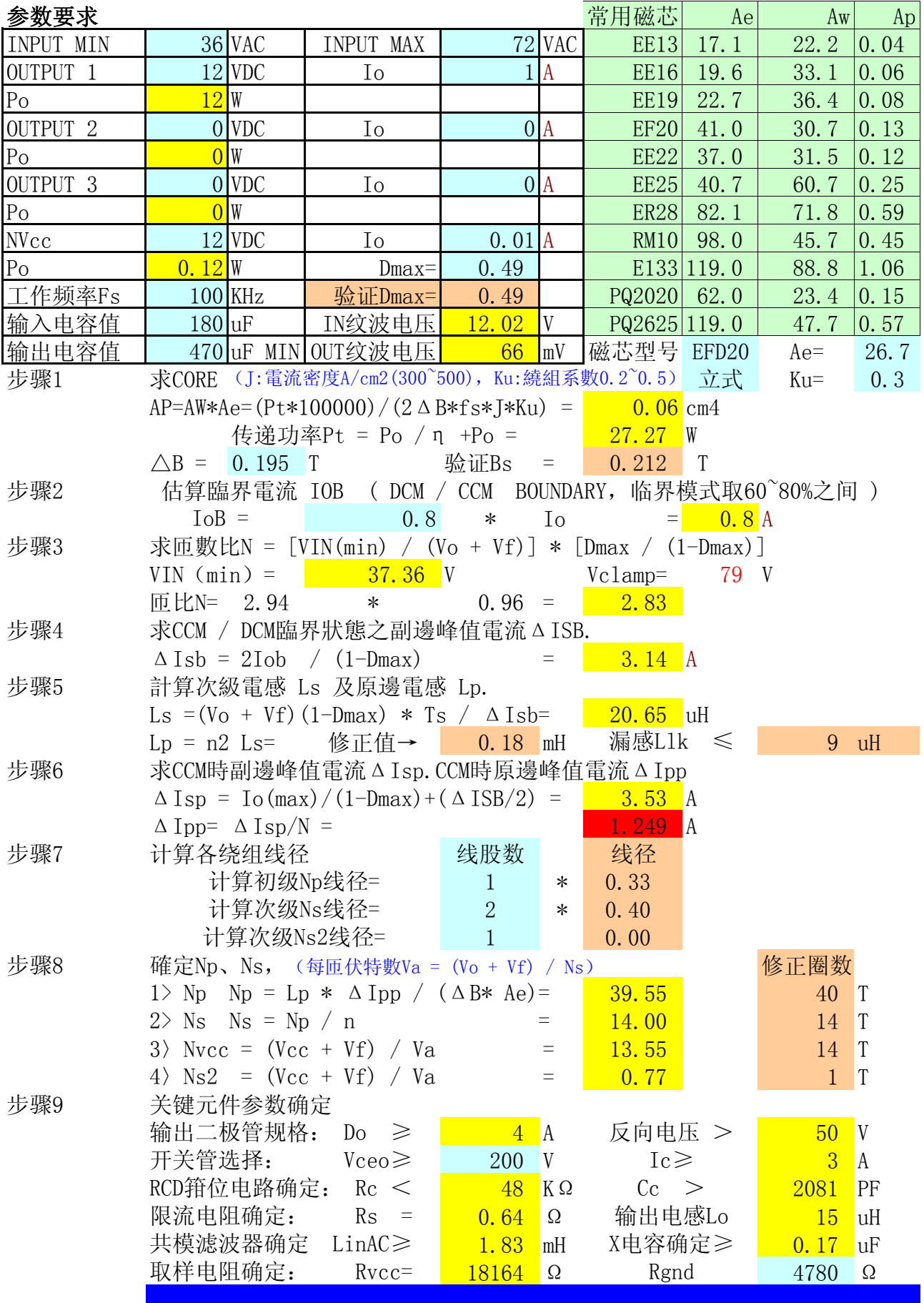